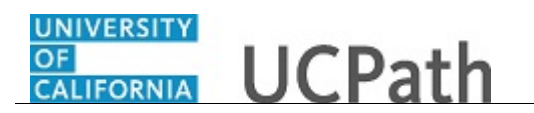

Use this task to submit an inquiry to UCPath Center via the UCPath website.

**Dashboard Navigation: Ask UCPath Center** *or* **Menu Navigation:** Help / FAQ > **Ask UCPath Center**

**Note:** This example uses sample images as seen on a computer. Sample images appear differently on a tablet or smartphone, but the steps remain the same.

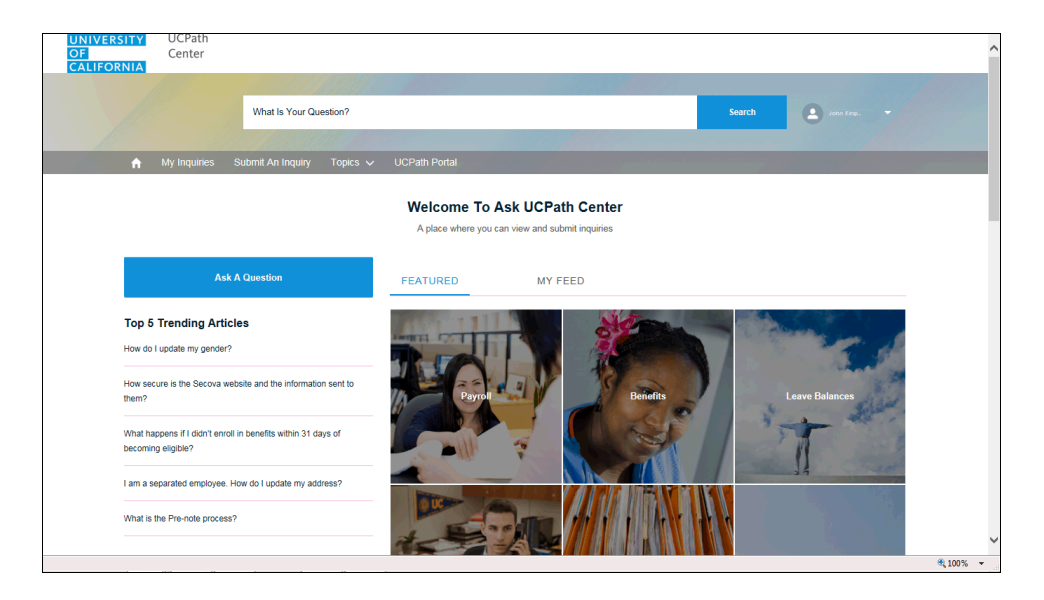

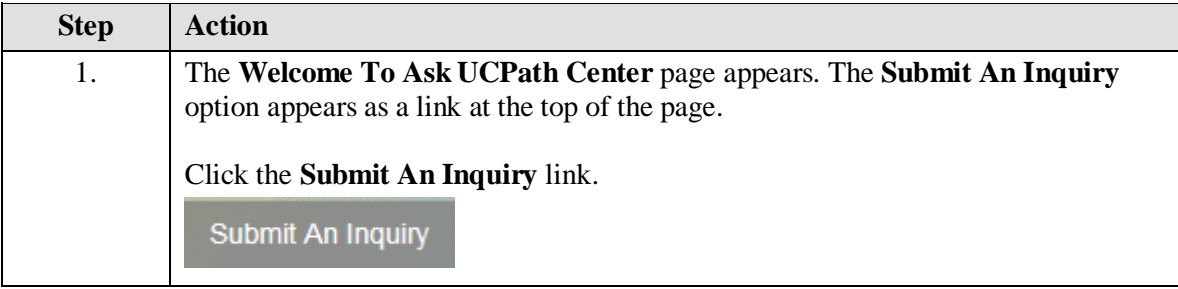

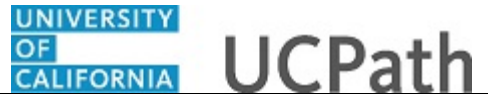

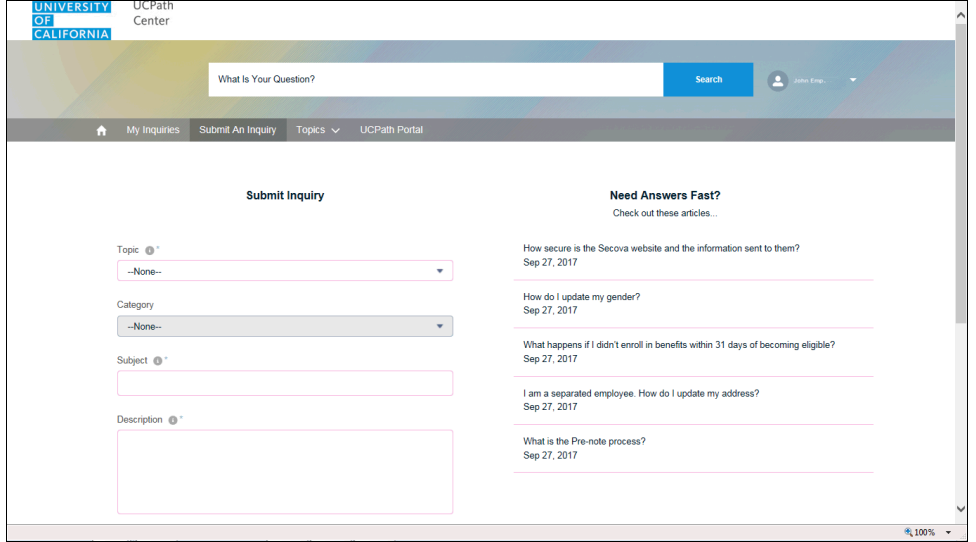

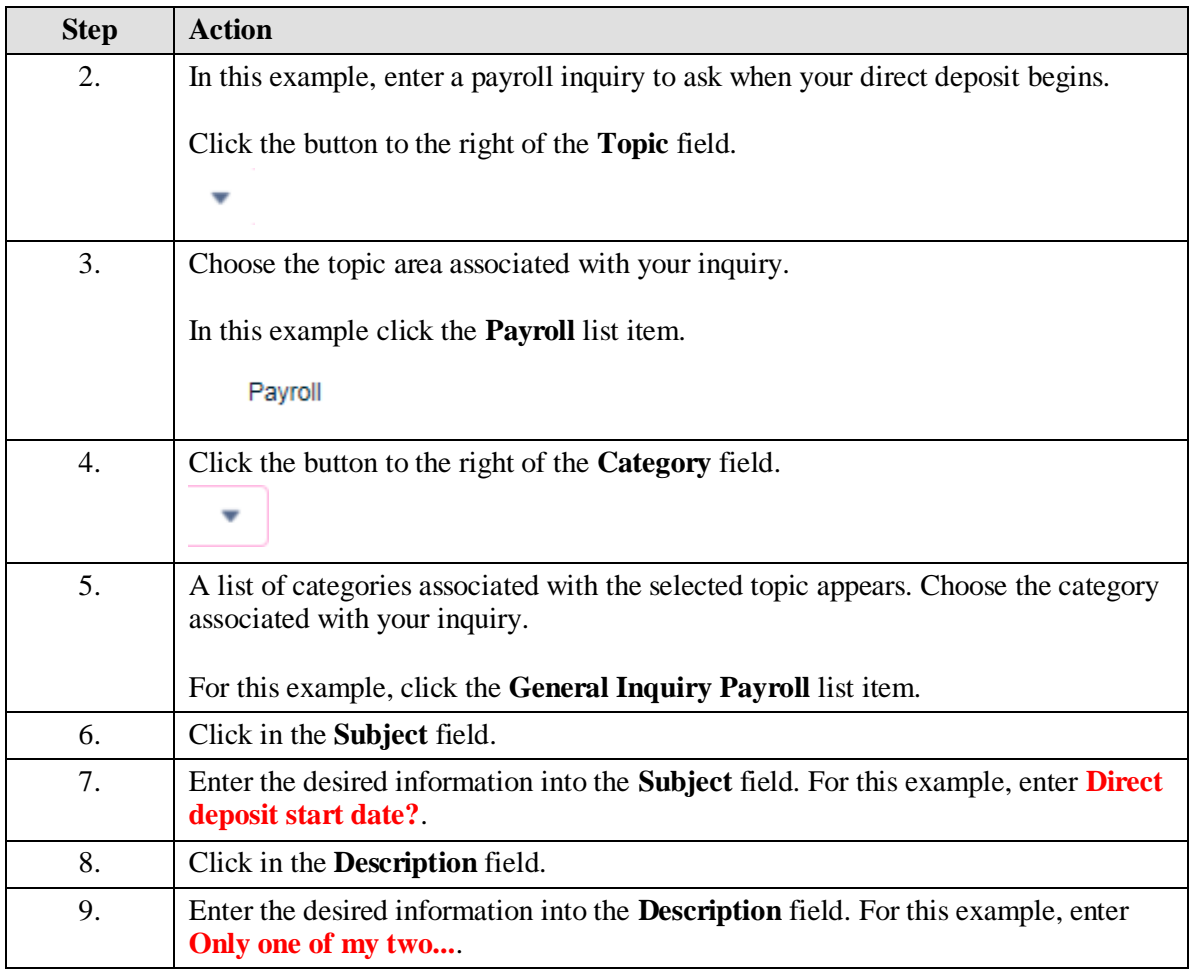

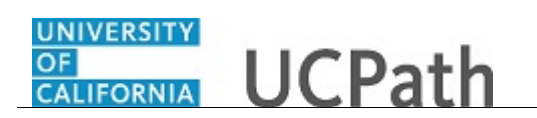

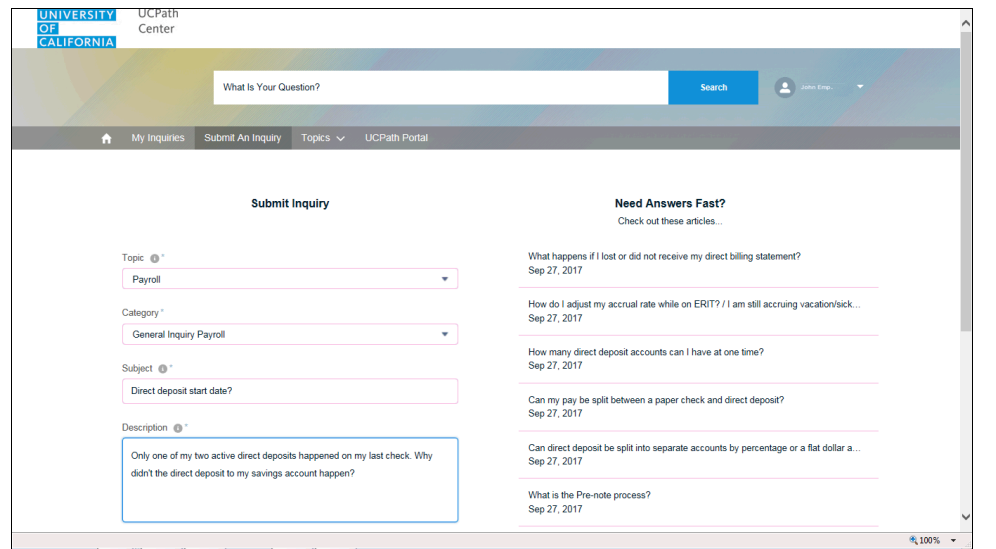

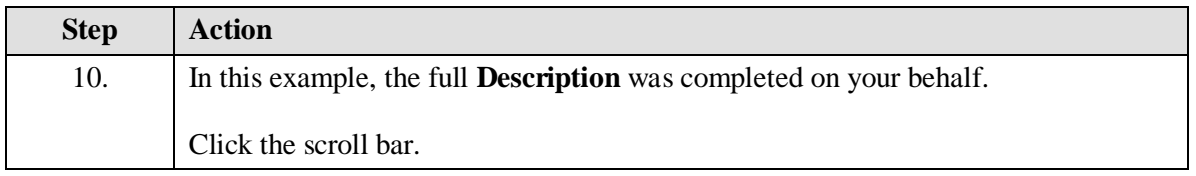

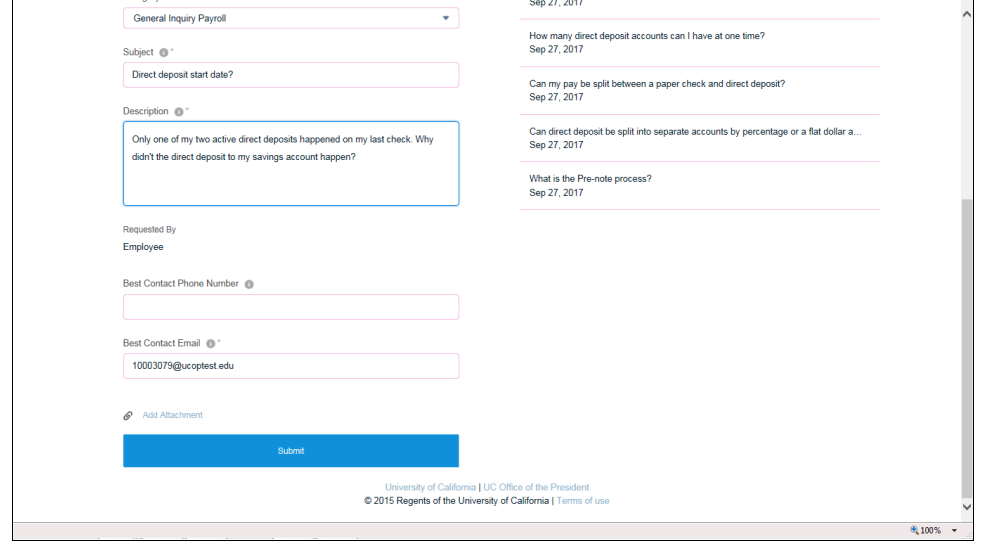

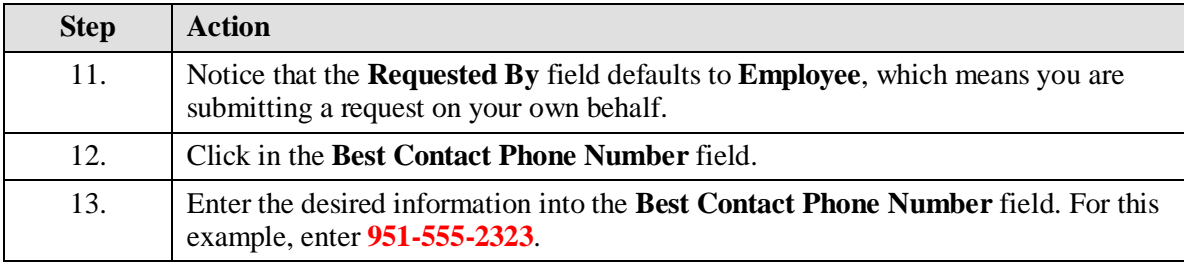

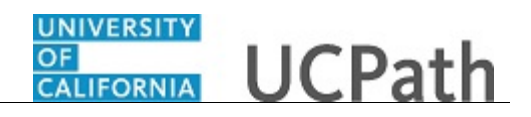

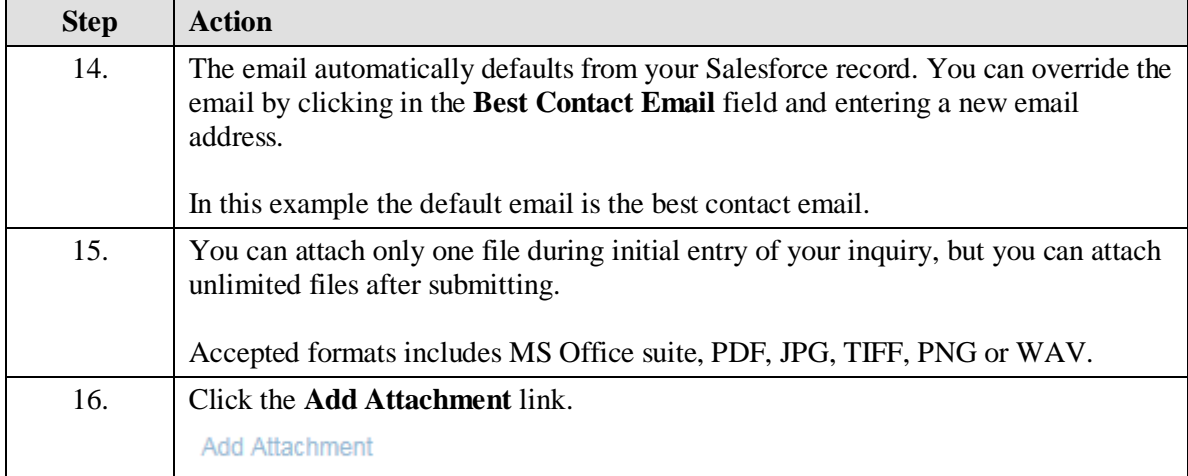

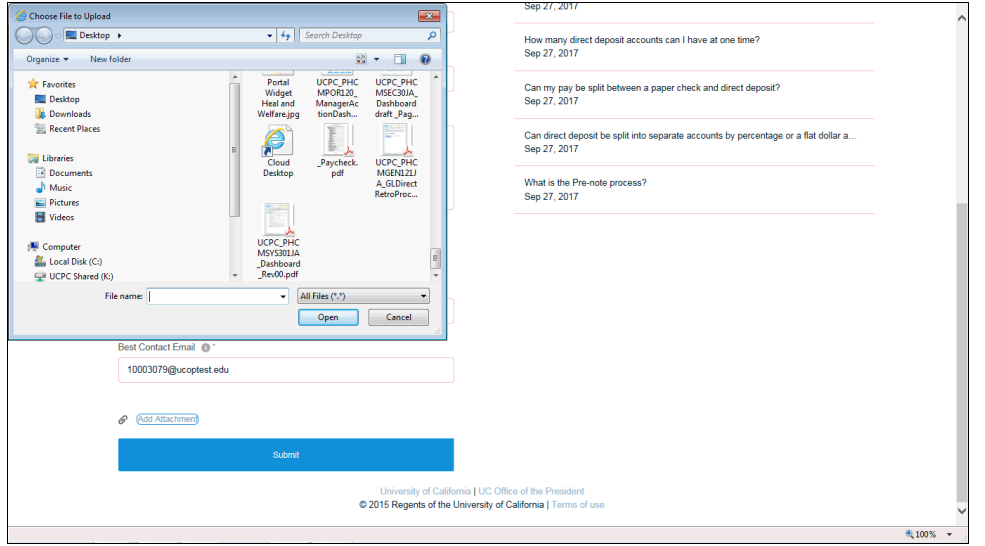

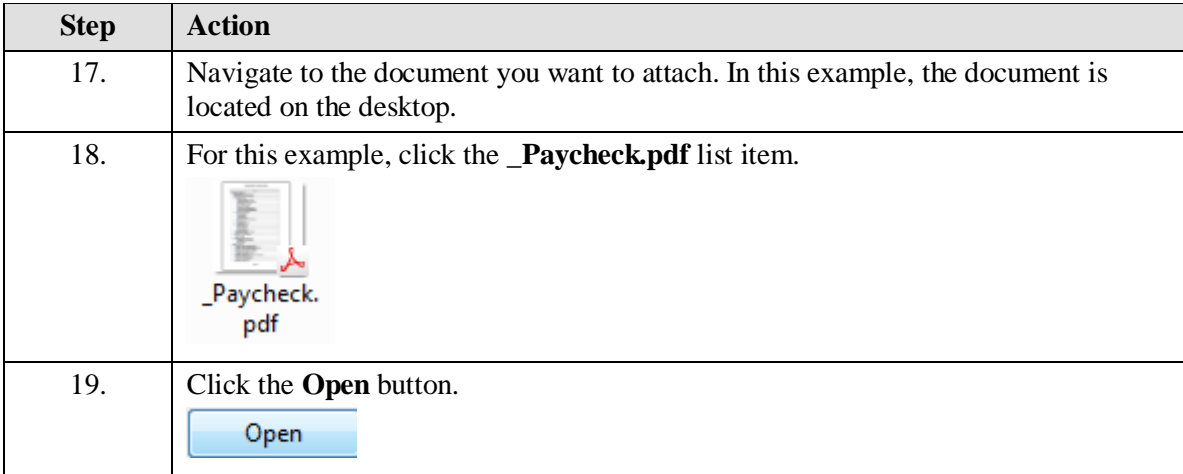

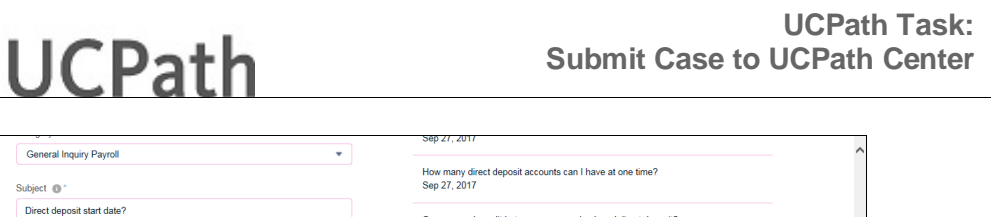

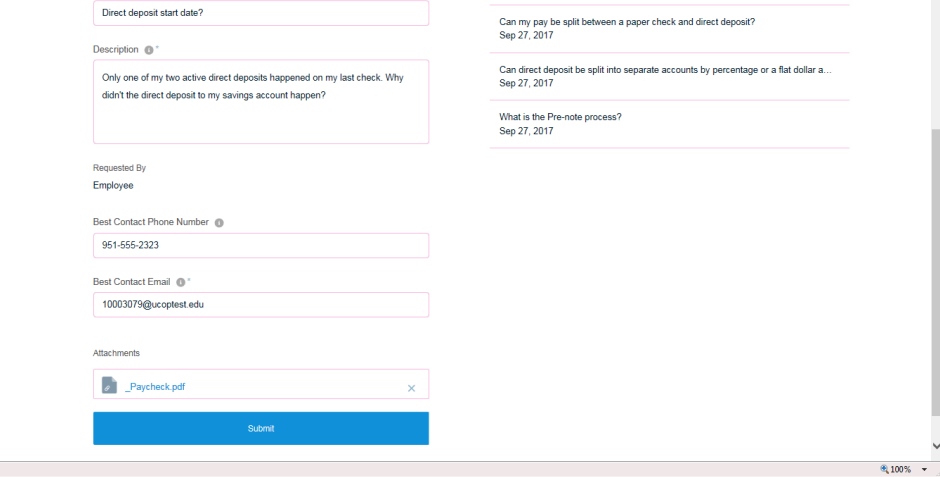

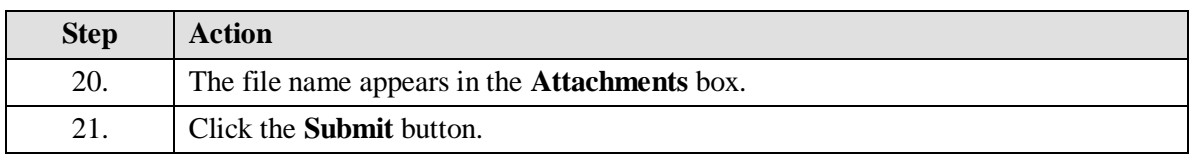

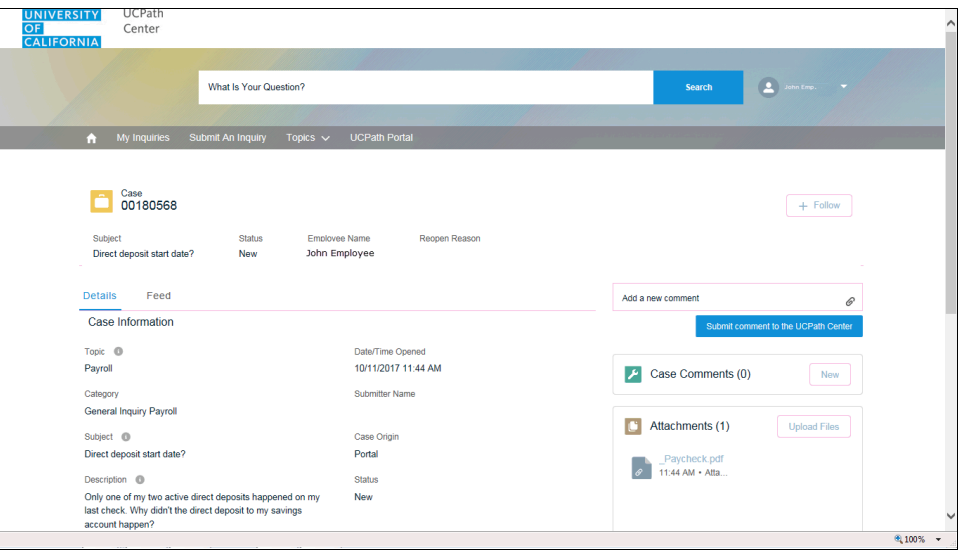

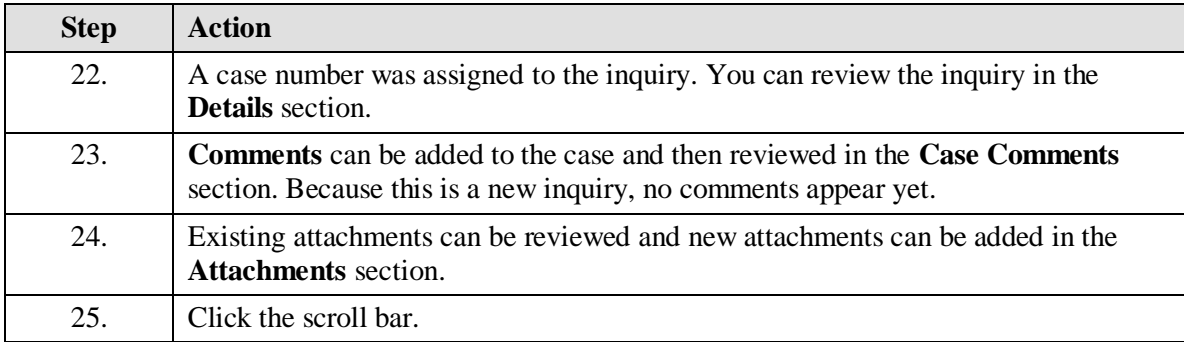

UNIVERSITY<br>OF<br>CALIFORNIA

General Inquiry Payroll

Subject  $\circledR^+$ 

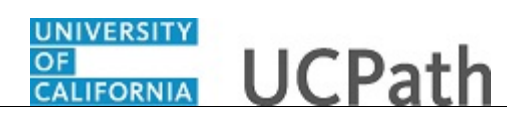

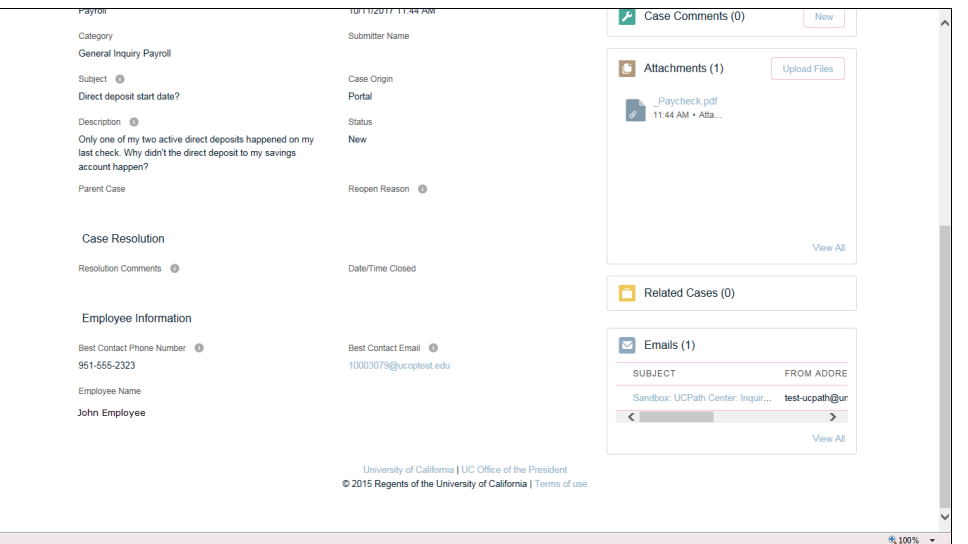

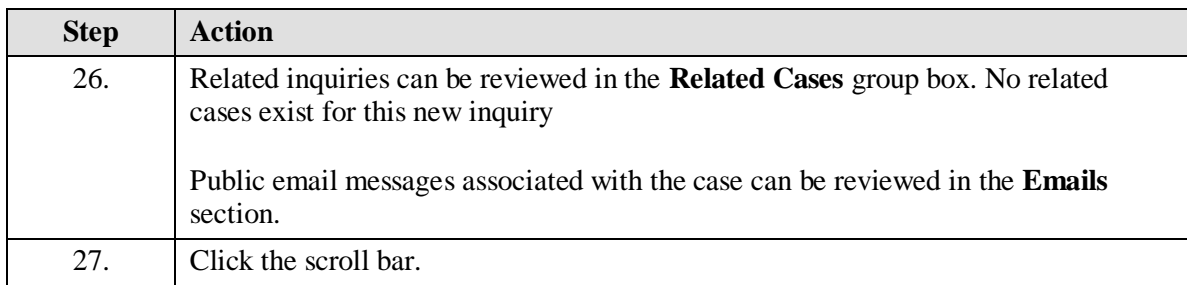

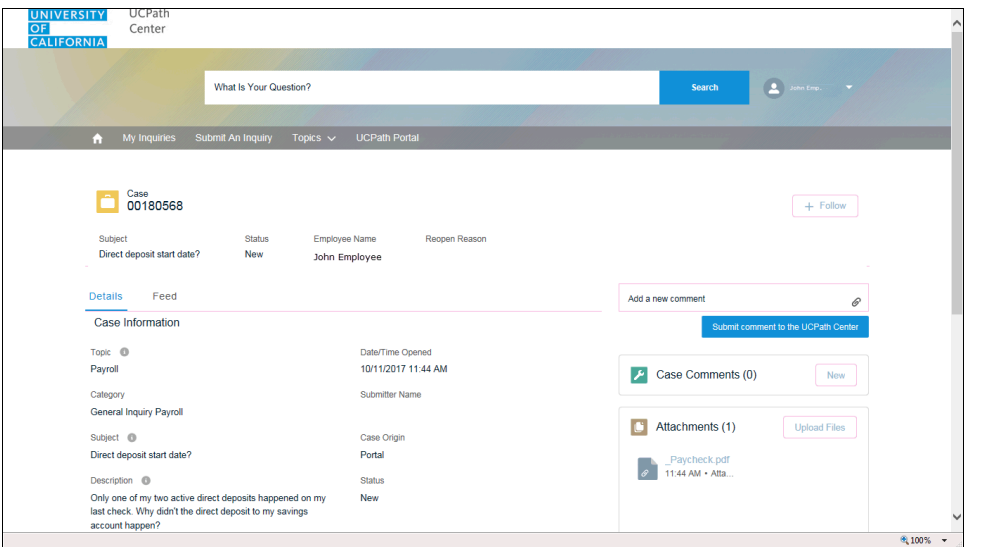

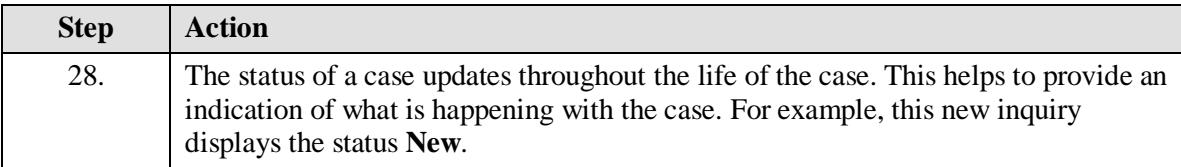

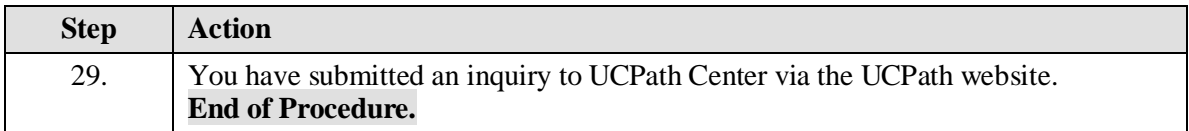